## SUPPLYON

## **Supplier Forum Setting**

## **Access to the Supplier Forum**

Access here the Product Footprint area in the [SupplyOn Forum.](https://forum.application.prd.supplyon.com/forum/index.php?board/19-product-footprint/)

Enter your SupplyOn login details.

You can send your feedback anonymously.

## **Is the Login into the Supplier Forum not working?**

You need to check your privacy setting within the SupplyOn account.

(1) Login to SupplyOn and click on Administration and (2) My User Account

(3) Select the tab Privacy setting and select (4) to get access to the Supplier Forum.

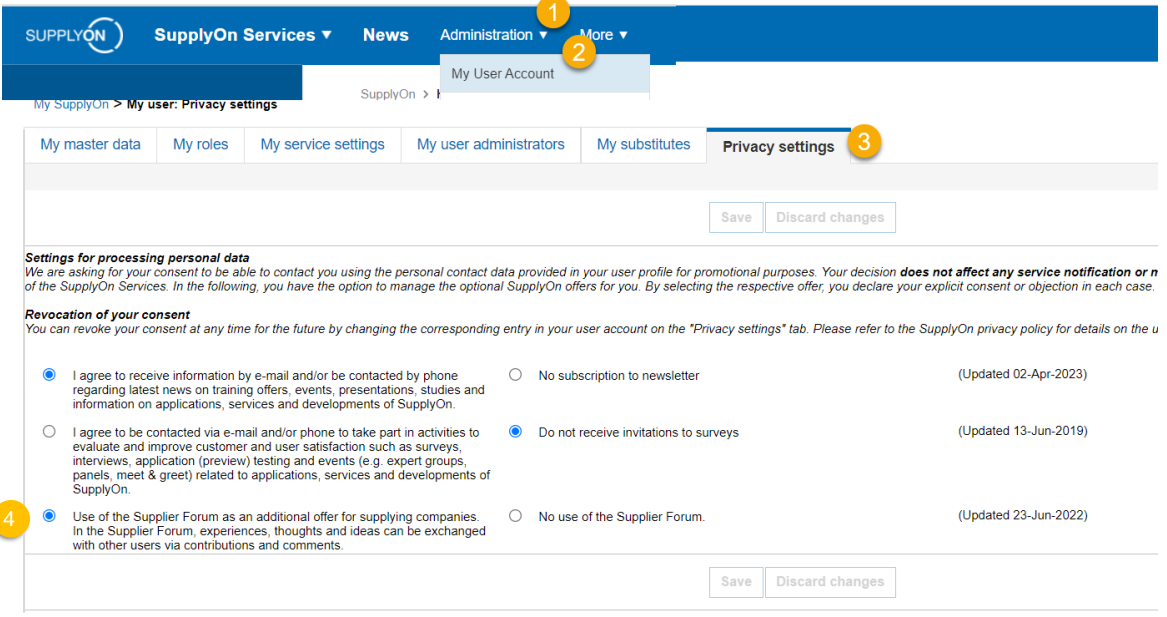